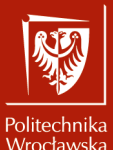

Systemy operacyjne 2

Laboratorium nr 6 Program awk

Szymon Datko szymon.datko@pwr.edu.pl

Wydział Informatyki i Telekomunikacji, Politechnika Wrocławska

semestr letni 2022/2023

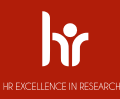

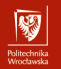

### W skrócie – awk

- Narzędzie do przetwarzania ustrukturyzowanych danych tekstowych.
- W zasadzie to jest to pełnoprawny język programowania.

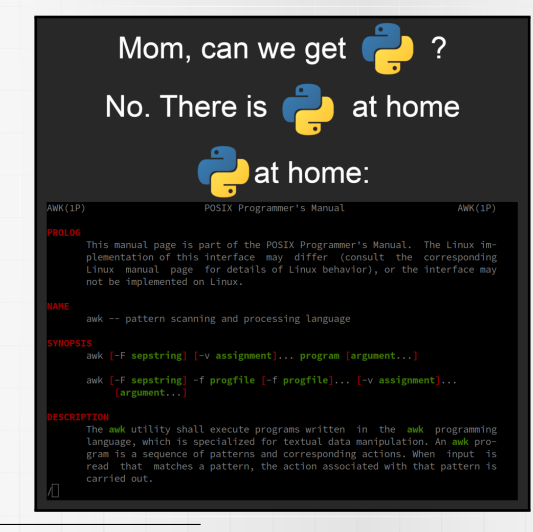

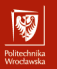

Część I

# Omówienie zagadnień

# Program awk – informacje ogólne

- Nazwa pochodzi od nazwisk jego autorów: Aho, Weinberger i Kernighan.
- Do działania potrzebny jest interpreter np. **gawk** (GNU awk).
	- ▶ **Uwaga**! Czasem domyślnie może być zainstalowany np. **mawk**.
	- ▶ Ta ostatnia implementacja miewa problemy ze złożonymi wyrażeniami.
- Typowo używany jest do przetwarzania danych tekstowych i obliczeń.
- Dane wejściowe dzielone są na tak zwane **rekordy** i **pola**.
- Domyślne separatory:
	- ▶ dla rekordów jest to znak nowej linii (**\n**),
	- ▶ dla pól są to białe znaki inne niż nowa linia (spacja, tabulator).
		- Domyślnie wielokrotne wystąpienia separatora pól są ściskane.
		- Nie musi tak być, kiedy zdefiniujemy własne separatory.
- Przykładowe uruchomienie:
	- ▶ awk 'instrukcje' plik-do-przetworzenia
	- ▶ awk -f 'instrukcje.awk' plik-do-przetworzenia
	- ▶ ... | awk 'instrukcje'
- 4/14 ▶ Możliwy shebang w pliku z instrukcjami: *#!/usr/bin/env awk -f*

网

# Program awk – struktura programów

- Składnię narzędzia awk można opisać jako zbiór następujących zapisów:
	- ▶ wzorzec { akcje }
- Słowem wyjaśnienia:
	- ▶ wzorzec określa kiedy dany zestaw instrukcji ma zostać wykonany,
	- **akcje** opisują w jaki sposób przetworzyć rekord pasujący do wzorca.
- Na akcje mogą składać się operacje na zmiennych i wywołania.
	- ▶ Domyślnie jedna instrukcja to jedna linia programu.
	- $\triangleright$  Używając średnika; można zapisać kilka instrukcji w jednej linii.
		- Podobnie jak robi się to w powłoce **Bash** i języku **Python** ;-)
- Zaawansowane użycie umożliwia definiowanie własnych funkcji, itd.
	- ▶ Raczej nie będzie to konieczne na potrzeby zajęć.

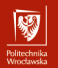

#### Program awk – wzorce

- Wzorce pozwalają kontrolować dla których rekordów wykonać akcje.
	- ▶ **Uwaga**! Kilka wzorców może pasować do tego samego rekordu.
	- ▶ Zestawy instrukcji są wtedy wykonywane w kolejności w ich deklaracji.
- $-$  Brak wzorca  $=$  dane akcje wykonane będą dla każdego rekordu.
	- ▶ { print NR }
- Specjalny wzorzec **BEGIN** = operacje przed przetworzeniem wejścia

**EGIN** { RS = '\n'; FS = ','; SUMA = 0 }

– Specjalny wzorzec **END** = instrukcje do wykonania na koniec.

▶ END { print SUMA }.

– Warunki wykorzystujące zmienne i wyrażenia logiczne.

 $\triangleright$  NR % 2 == 0 && length(\$0) > 5 { print NR, NF }

– Dopasowanie rekordu / pola lub zmiennej do wyrażenia regularnego.

▶ /wyrażenie szukane w rekordzie/ { print NR }

 $6/14$   $\triangleright$  \$0 ~ /wyrażenie szukane w zmiennej lub polu/ { print NR }

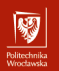

### Program awk – akcje

- Akcje służą do jakiegoś przetworzenia pasujących rekordów.
- Jeśli podano same wyrażenie, domyślną akcją jest wyświetlenie rekordu.
	- ▶ Czyli: { print }
	- ▶ Np. wyświetlenie co drugiego wiersza: cat plik | awk 'NR % 2'
- Polecenie print służy zwróceniu wartości na standardowe wyjście.
	- ▶ Wykonanie zakończone jest separatorem, zdefiniowanym w zmiennej ORS.
	- ▶ Można podać kilka wartości, rozdzielając je przecinkami.
		- Na wyjściu będą one rozdzielone separatorem pól (zmienna OFS).
- Dostępny jest szereg wbudowanych funkcji, pętle i instrukcje warunkowe.
- Akcję może też stanowić obliczenie wartości jakiegoś wyrażenia.
	- ▶ Standardowe operatory: +, -, !, \*, /, ^, \*\*, <, >, >=, <=, ==, !=, itd.
	- ▶ Zazwyczaj w połączeniu z operatorem przypisania <sup>=</sup> do **zmiennej**.

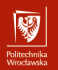

#### Program awk – zmienne

- Są dynamicznie tworzone w razie potrzeby i nie mają stałych typów.
	- ▶ Interpretacja wartości zmiennych zależy od kontekstu użycia.
- Nazwę zmiennej może stanowić ciąg znaków z zakresu [A-Za-z0-9\_].
	- ▶ W odróżnieniu od powłoki **Bash**, nie stosujemy znaku \$ w odwołaniu.
	- ▶ Dowolny ciąg poza apostrofami/cudzysłowami to odwołanie do zmiennej.
	- **•** Wartość pod apostrofami/cudzysłowami to typ łańcuchowy ( $'_{A1a \text{ ma kota'}}$ ).
- Ważne zmienne wbudowane i ich znaczenie:
	- $\triangleright$  RS przechowuje separator rekordów,
	- $\triangleright$  FS definiuje separatory pól rekordów,
	- $\triangleright$  NR zawiera informację o numerze aktualnie przetwarzanego rekordu,
	- $\triangleright$  NF przechowuje informację o liczbie pól w bieżącym rekordzie.
- Operator \$ pozwala odnieść się do konkretnego **pola** w danym **rekordzie**.
	- ▶ Na przykład: \$1, \$2, \$NF, \$MOJEPOLE (gdy MOJEPOLE zawiera liczbę).
	- **Przypadek specjalny cały rekord:**  $$0.$
- $\text{B}_{/14}$  > Do pola można przypisać nową wartość (zmienić ją) i nie jest to błąd!

#### Program awk – tablice

- Specjalny rodzaj zmiennych, które przechowują pary klucz–wartość.
- Implementacja obejmuje wyłącznie tablice asocjacyjne.
	- ▶ Indeksy liczbowe są traktowane jako łańcuchy znaków.
	- ▶ Tablice wielowymiarowe są symulowane przez sklejenie indeksów.
		- Stosowany jest tutaj osobny separator zmienna SUBSEP.
- Odwołanie do elementu tablicy realizuje operator [].
	- ▶ tablica[klucz] <sup>=</sup> 'moja wartość'
	- $\triangleright$  macierz[i, j] = 42
- Polecenie delete tablica [klucz] usuwa element z tablicy.
	- ▶ Jeśli poda się samą nazwę tablicy, usunięte zostaną wszystkie elementy.

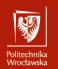

## Program awk – funkcje

- Szereg wbudowanych funkcji tekstowych i matematycznych.
	- ▶ Dostępne są także funkcje do manipulacji plikami, czasem, bitami, itd.
	- ▶ Oprócz tego użytkownik ma możliwość definiowania własnych funkcji.
- Ważne funkcje wbudowane na potrzeby bieżących zajęć:
	- ▶ length(łańcuch) zwraca długość podanego łańcucha.
	- $\triangleright$  index (łańcuch, ciąg) zwraca pozycję danego ciągu w łańcuchu.
		- Wartość 0 oznacza, że ciągu nie znaleziono w łańcuchu.
	- ▶ split(łańcuch, tablica, separator) dzieli łańcuch na części.
		- Wynik zostaje zapisany w zmiennej tablicowej o nazwie tablica.
	- ▶ substr(łańcuch, pozycja, długość) zwraca fragment łańcucha.
		- Argument długość jest opcjonalny domyślnie to koniec łańcucha.
	- $\triangleright$  tolower(łańuch) zwraca kopię napisu z zamienionymi literami na małe.
	- ▶ toupper (łańcuch) analogicznie jak wyżej, ale zamiana na duże litery.

– Więcej: [https://www.gnu.org/software/gawk/manual/html\\_node/Built\\_002din.html](https://www.gnu.org/software/gawk/manual/html_node/Built_002din.html) 10/14

## Program awk – pętle i instrukcje warunkowe

- Podstawowa składnia jest podobna do znanej z języka **C**.
	- ▶ Istotne są nawiasy () w zapisie przy **if** <sup>i</sup> **for**.
	- ▶ Instrukcje do wykonania (po ) <sup>i</sup> **else**) można przenieść do nowej linii.
	- ▶ Przy pomocy klamer {} można zagnieździć blok kilku instrukcji.
- Instrukcja warunkowa **if**.
	- ▶ **if** ( warunek ) instrukcja1; **else** intrukcja2
	- ▶ Alternatywnie można zapisać warunek ? akcja1 : akcja2.
	- ▶ Nie ma innych wariantów, ale można zapisać **else if**.
- Pętla **for**.
	- ▶ for ( licznik ; warunek ; akcja ) instrukcja
	- $\triangleright$  Np. for ( i = 1; i <= NF; i++ ) { print \$i }.
- Zapisy związane z tablicami:
	- ▶ **if** ( klucz **in** tablica ) instrukcja
	- ▶ **for** ( klucz **in** tablica ) instrukcja
- 11/14 **if** ((i, j) in macierz ) instrukcja

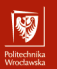

# Interesujący przykład - test kolorów w terminalu

[sdatko@polluks ~]\$ ./test-terminal-colors.sh

```
<u>VAAAAAAAAAAAAAAAAAAA</u>
AAAAAAAAA
[sdatko@polluks ~]$ head -n 16 ./test-terminal-colors.sh
#!/bin/bash
# From: https://gist.github.com/XVilka/8346728
awk 'BEGIN{
    s ="/\\/\\/\\/\\/\\/\\"; s = s s s s s s s s;
    for (column = 0: column < 77: column++)r = 255 - (column*255/76);g = (column*510/76);b = (column*255/76):
        if (g>255) g = 510-g;
        printf "\033[48;2;%d;%d;%dm", r,g,b;
        printf "\033[38;2;%d;%d;%dm", 255-r,255-g,255-b;
        printf "%s\033[0m", substr(s,colnum+1,1);
    printf "\n";
[sdatko@polluks ~]$\Box
```
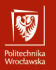

Część dla dociekliwych

# Zadanie dodatkowe

### Zadanie dodatkowe – dla zainteresowanych

Tablice w Bashu – krótkie omówienie.

Język Bash pozwala na przechowywanie prostych struktur w zmiennych, takich jak tablice. Proszę omówić dwie podstawowe takie struktury – tablice zwykłe i asocjacyjne: jak się je tworzy, używa i czym one się różnią.

W szczególności proszę opisać testowanie zawartości takich tablic (liczbę elementów), jak iterować po ich zawartości oraz jak dodawać i usuwać elementy. Czym różni się wywołanie "**\${**tablica[@]**}**" od "**\${**tablica[\*]**}**"?